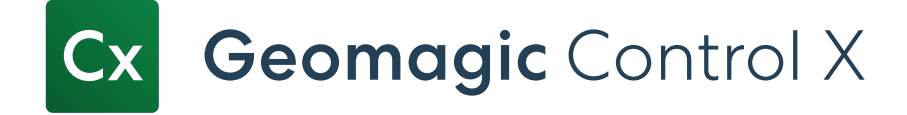

## Geomagic Control X Editions

Detailed Feature Comparison Chart

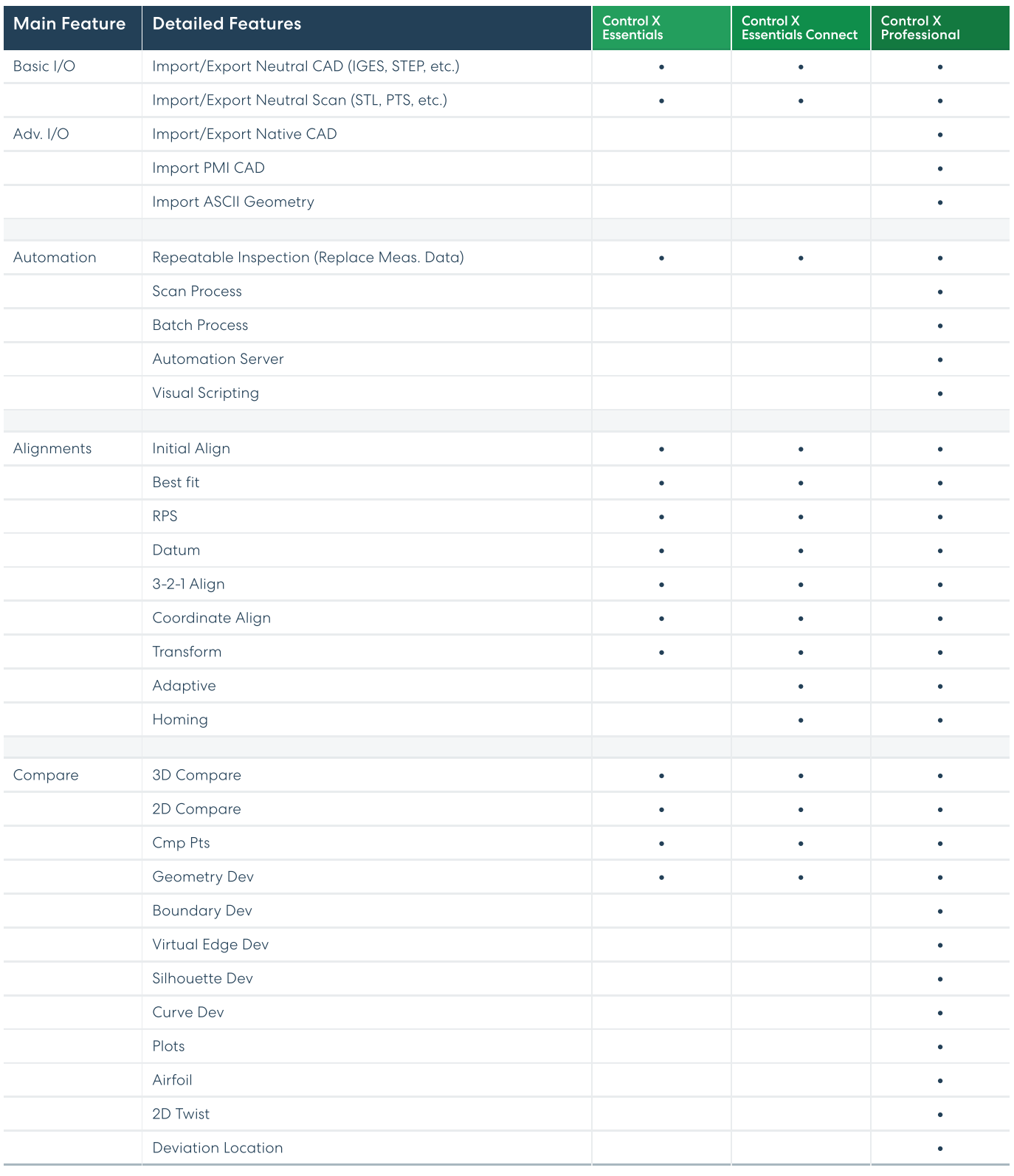

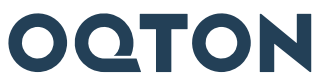

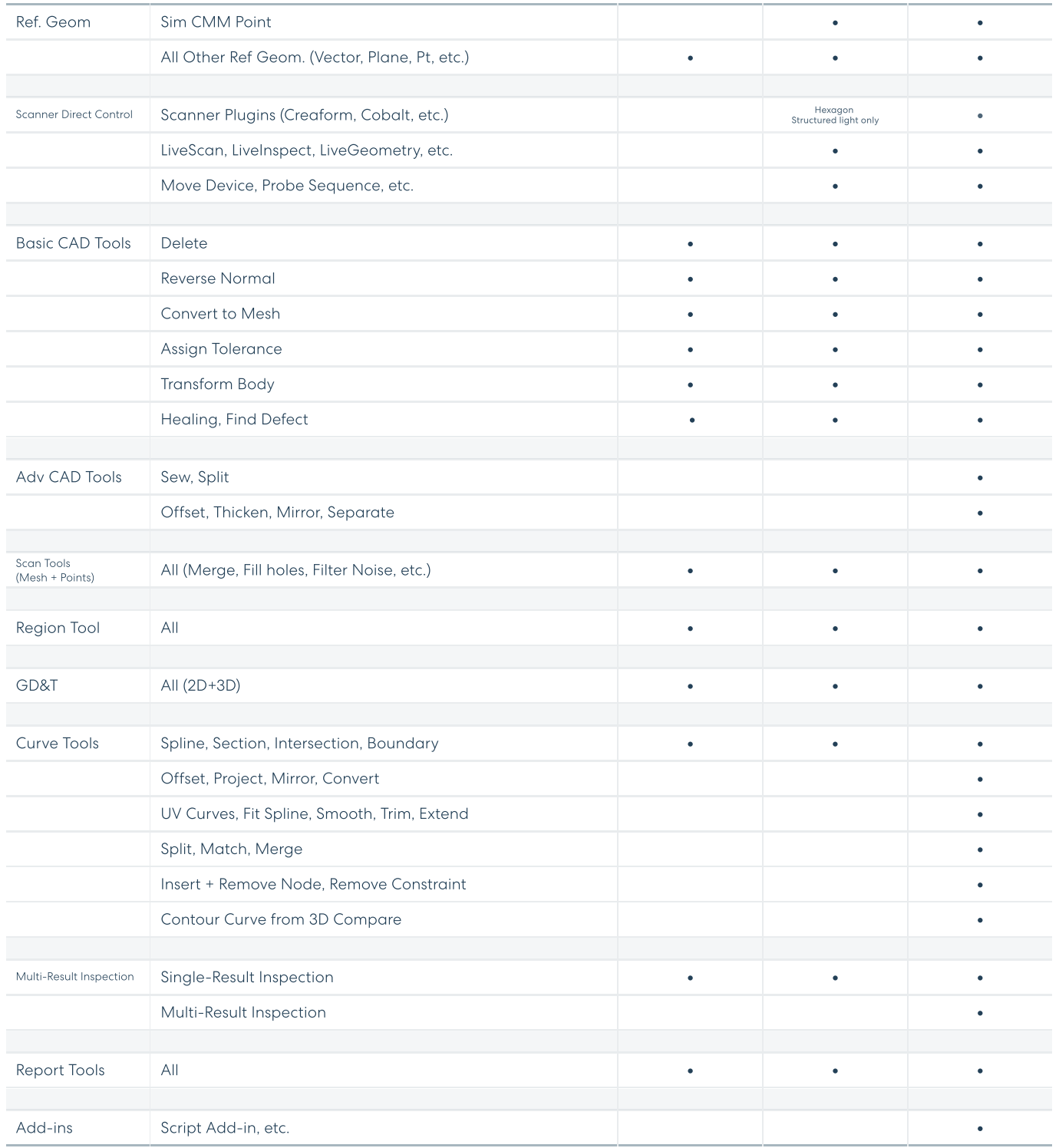

Get In Touch Contact us for a demo at hello@oqton.com

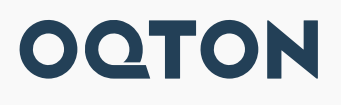